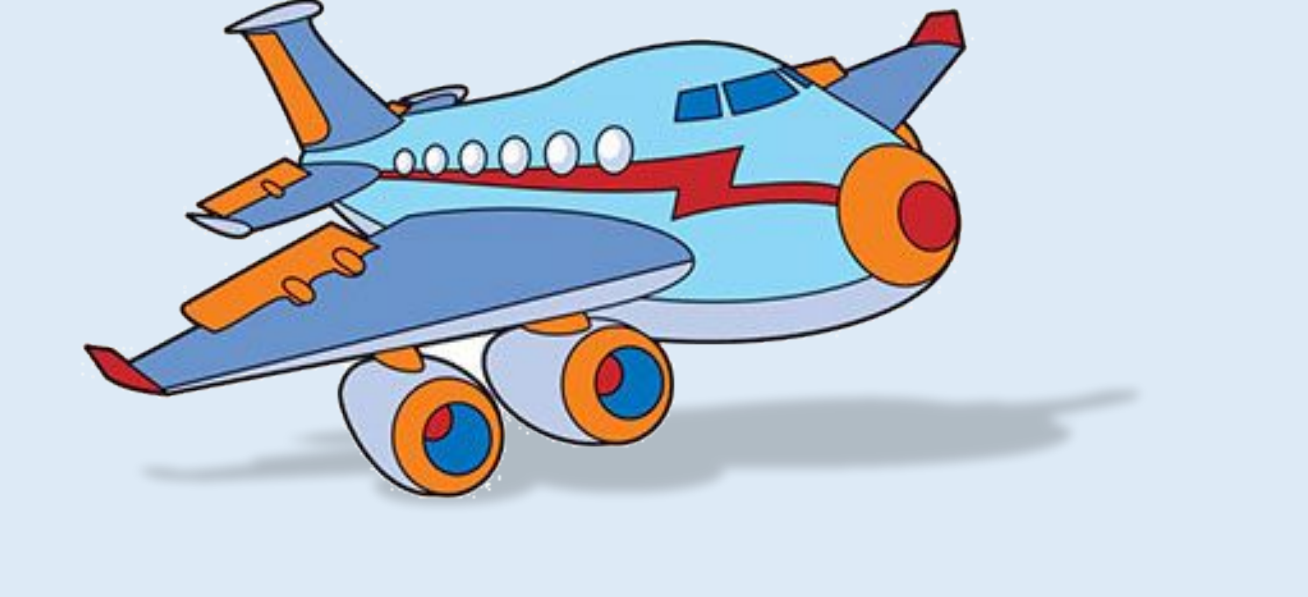

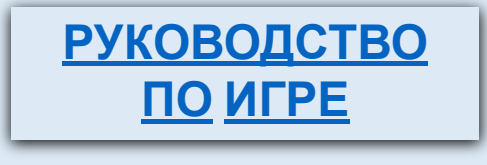

Цель: закрепление умения изолированно произносить звук «Л» **«Полёт»**

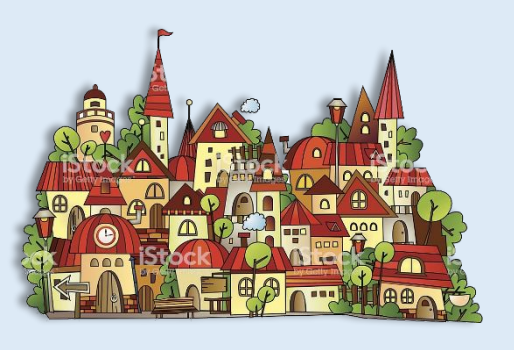

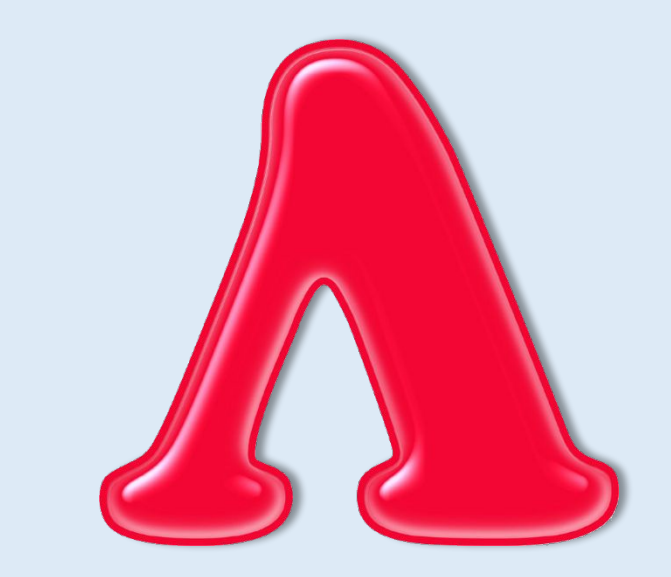

Вязмитинова О.М. учитель-дефектолог, Минск, я/с 66

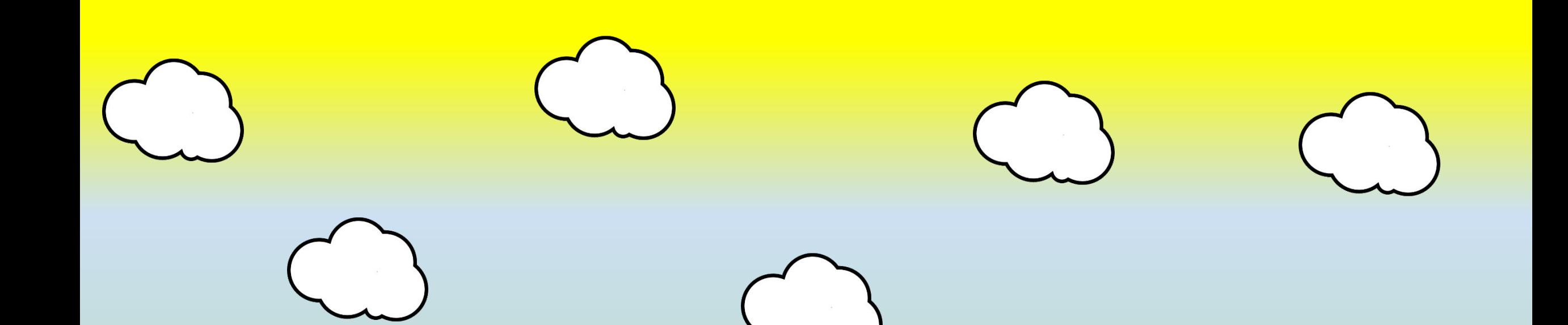

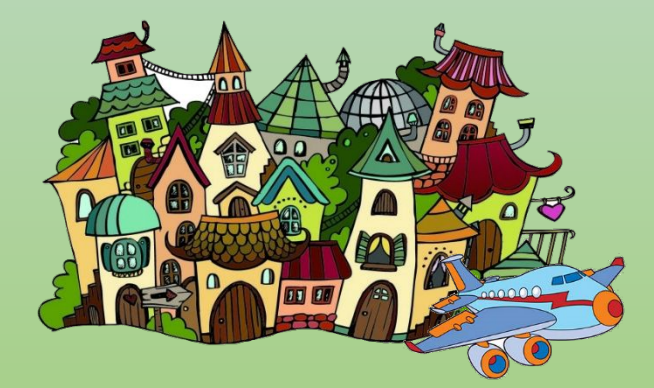

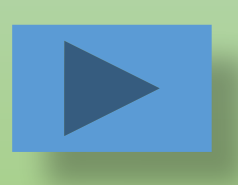

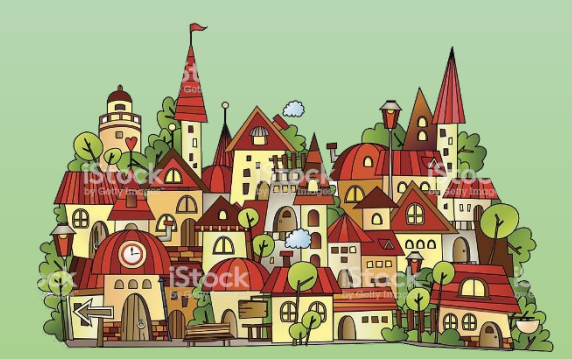

Для того, чтобы начать игру, необходимо нажать с помощью курсора правой кнопкой мыши по кнопки управления «вправо».

Оказавшись на нужном слайде, взрослый сообщает ребенку о том, что самолет должен перелететь из одного города в другой. Чтобы этого достичь, малышу нужно постараться как можно дольше произносить звук «Л» (звук самолета).

Можно обыграть ситуацию, придумав с ребенком названия городов (в дальнейшем можно использовать названия городов со звуком «Л» (Лондон, Калуга и т.д.).

Для того, чтобы самолет начал движение, необходимо навести курсор на самолет и щелкнуть по нему правой клавишей мыши. После того, как самолет завершит полет, появится кнопка управления «вправо». Щелкнув по ней правой кнопкой мыши, ребенок окажется на слайде поздравления с успешностью выполненного задания.

**Клавиша «пробел» в игре не используется.**

MARKET WEST AND THE RESIDENCE OF STATISTICS.

**НАЖМИ НА МЕНЯ**

Folloot do 75 (2m of K

the contract of the disciple of the Management and the property and the

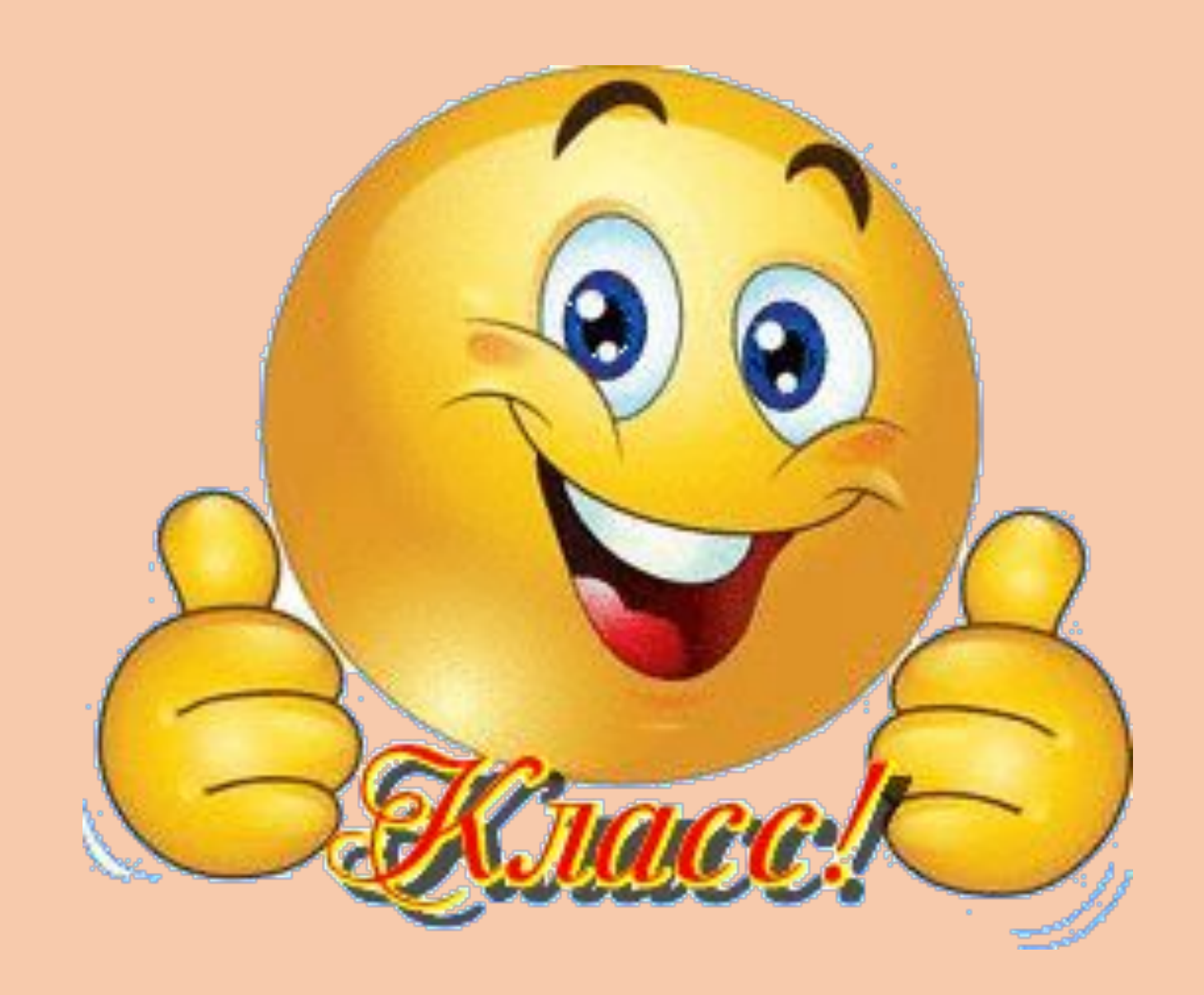